# **About the Automated Data Uploader**

[Home >](https://confluence.juvare.com/display/PKC/User+Guides) [EMResource >](https://confluence.juvare.com/display/PKC/EMResource) [Guide - Status Types](https://confluence.juvare.com/display/PKC/Status+Types) > About the Automated Data Uploader

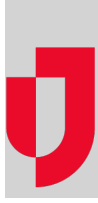

The Automated Data Uploader is a Microsoft PowerShell script and scheduled task that is installed on a virtual machine or server located behind your facility's firewall. Using an Excel (XLSX) or comma-separated values (CSV) file generated by your electronic medical record (EMR) or other system, status updates are picked up and automatically applied in EMResource.

### Project Goals

Resources, such as hospitals and long-term care facilities, contribute to an interoperable IT system that allows for the collection and sharing of Essential Elements of Information (EEI) and other real-time data about the operating status of the healthcare system.

# Project Benefits

- Enables the planning of healthcare coalition capabilities related to surge management, immediate bed availability, and EEI data collection.
- Accelerates situational awareness by automating Status Type updates.
- Promotes efficiency improvements for data collection and updates.
- Eliminates the need for manually updating Resources and Event Status Types.
- Establishes and documents real time healthcare utilization and day to day analytics during public health emergencies.

### Service and Technology Description

The bed tracking data generated by your facility must be transformed into either an XLSX or CSV file and placed in a sync directory. The file is then automatically processed, and the bed tracking information is loaded into EMResource. Once the file is successfully processed, the data is viewable by the application users. Additionally, the file process status is emailed to the Web Service User for awareness.

#### Installation

Installation instructions are provided with the install package. The instructions consist of running a Windows PowerShell startup script that establishes a scheduled task and the task prompts you to input the required information for the service to run. This package must be successfully installed and tested using Windows 2013 or newer.

# Data Transmission

The data transmission does not contain patient data or other personally identifiable information (PII). The Automated Data Uploader is installed onto a facility's bed tracking server or virtual machine where the Status Type update file can be delivered. The file is then sent via secure Internet transport, through a controlled port in a firewall (for example, Port 443) and delivered directly into EMResource.

The Automated Data Uploader is not integrated to other healthcare systems and can only process data that it receives. All aspects of the connection points are secured, and end points are known and controlled. Juvare uses this architecture as a secure method to transfer information from one system to another without compromising the security aspects of either system.

# Data Mapping

Utilizing the Bulk Data Upload feature in EMResource, you can begin structuring your files. When downloaded, the Bulk Data Upload Template provides the accurate headers and Resource ID needed for automating and uploading a file. Not all data fields need to be included in the file and only the data fields that are populated will update the Status Types in EMResource.

Another method for file creation is to use Status Type XML Names found within the application. For example, using the current HHS and NHSN reports, you can bulk upload this data by adding the Resource ID as a column header and then populating the corresponding rows with the resources' unique ID.

# FAQs

Q: Where is the Automated Data Uploader installed?

A: The Automated Data Uploader can be installed on any computer in the facility's network.

Q: Does Juvare access the local facility network to retrieve the data files?

A: The file is sent via the Internet through a one-way controlled port in the firewall directly into EMResource.

Q: What file format is required?

A: Data can be provided in XLSX or CSV format.

Q: Does the Automated Data Uploader push data into other facility systems?

A: No. The uploader is not integrated with other healthcare systems and can only process data that it receives.

Q: Does the data shared via the Automated Data Uploader contain Protected Health Information (PHI)?

A: No. The data transmission does not contain PHI or any other PII.

Q: Is the data retrieved by the Automated Data Uploader secure and encrypted?

A: Data transmission to EMResource occurs with full authentication and encryption.